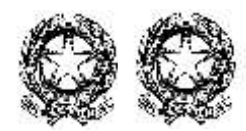

## MINISTERO DELL'ISTRUZIONE, DELL'UNIVERSITA' E DELLA RICERCA Istituto Comprensivo "Perotto-Orsini" Via Gramsci,12 - 71043 Manfredonia (FG)

**Circolare n. 50/2017.18** Manfredonia, 22 gennaio 2018

## **Al personale docente Scuola Secondaria 1°Gr.**

**Oggetto**: Convocazione dei Consigli di Classe per valutazione 1°Quadrimestre

I Consigli di classe, aperti alla sola componente docenti, presieduti dal Dirigente Scolastico o, in sua assenza dal Coordinatore di classe, sono convocati nell'ufficio del Dirigente Scolastico, nei giorni e nelle ore di seguito indicati per discutere il seguente ordine del giorno:

- 1. Andamento didattico disciplinare della classe con riferimento anche a eventuali PEI e/o PDP;
- 2. Valutazione del 1° Quadrimestre;
- 3. Indicazione degli interventi di recupero in itinere per gli alunni che presentano insufficienze nelle varie discipline;
- 4. Indicazione delle attività da effettuare nella settimana di "pausa didattica" che avrà luogo dal 12.02.2018;
- 5. Varie ed eventuali.

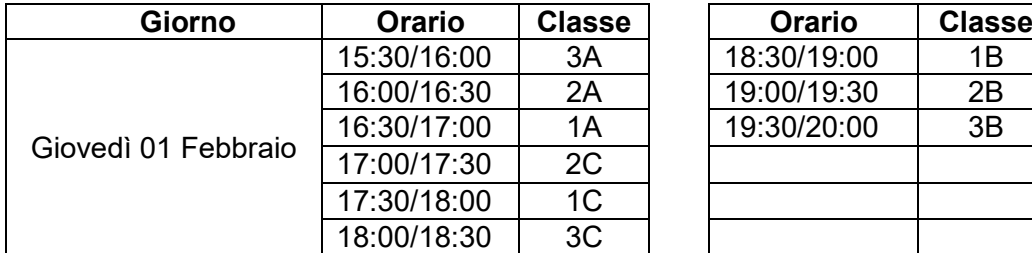

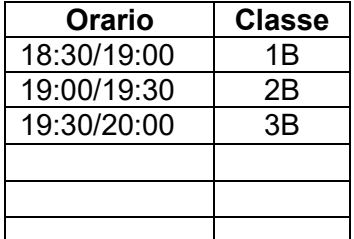

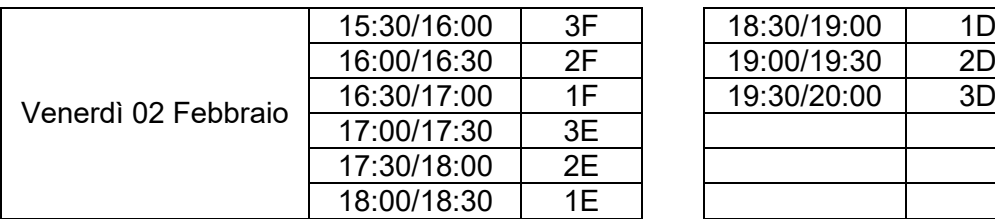

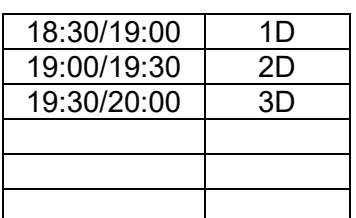

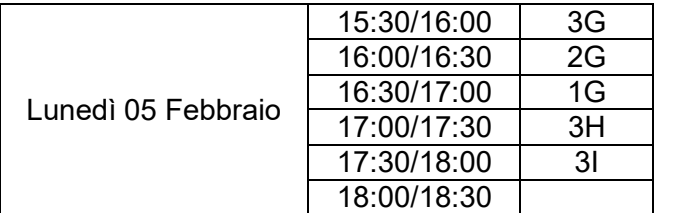

**Per l'effettuazione delle operazioni di scrutinio, si raccomanda a tutti i docenti di essere presenti a scuola con largo anticipo rispetto all'ora indicata.** 

**I voti importati sono modificabili, pertanto vanno controllati eliminando i segni +, - , ½.** 

 **Per quanto riguarda il giudizio globale è necessario compilare tutte le voci, ad eccezione del metodo di studio per le classi prime.**

**Per il livello di apprendimento, si potranno inserire delle variazioni, rispetto alle frasi registrate, cliccando sulla matita che permette le modifiche.**

**Tutti coloro che fossero ancora sprovvisti di username e password sono pregati di rivolgersi all'Ufficio Personale.**

> Il Dirigente Scolastico Prof.ssa Maria Angela Sinigaglia